### **Universität Innsbruck**

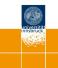

# Beta Regression: Shaken, Stirred, Mixed, and Partitioned

Achim Zeileis, Francisco Cribari-Neto, Bettina Grün

http://eeecon.uibk.ac.at/~zeileis/

#### Overview

- Motivation
- Shaken or stirred: Single or double index beta regression for mean and/or precision in betareg
- Mixed: Latent class beta regression via flexmix
- Partitioned: Beta regression trees via party
- Summary

### **Motivation**

**Goal:** Model dependent variable  $y \in (0, 1)$ , e.g., rates, proportions, concentrations etc.

**Common approach:** Model transformed variable  $\tilde{y}$  by a linear model, e.g.,  $\tilde{y} = \text{logit}(y)$  or  $\tilde{y} = \text{probit}(y)$  etc.

### Disadvantages:

- Model for mean of  $\tilde{y}$ , not mean of y (Jensen's inequality).
- Data typically heteroskedastic.

**Idea:** Model *y* directly using suitable parametric family of distributions plus link function.

**Specifically:** Maximum likelihood regression model using alternative parametrization of beta distribution (Ferrari & Cribari-Neto 2004).

### Beta regression

**Beta distribution:** Continuous distribution for 0 < y < 1, typically specified by two shape parameters p, q > 0.

**Alternatively:** Use mean  $\mu = p/(p+q)$  and precision  $\phi = p+q$ .

Probability density function:

$$f(y) = \frac{\Gamma(p+q)}{\Gamma(p) \Gamma(q)} y^{p-1} (1-y)^{q-1}$$
$$= \frac{\Gamma(\phi)}{\Gamma(\mu\phi) \Gamma((1-\mu)\phi)} y^{\mu\phi-1} (1-y)^{(1-\mu)\phi-1}$$

where  $\Gamma(\cdot)$  is the gamma function.

**Properties:** Flexible shape. Mean  $E(y) = \mu$  and

$$Var(y) = \frac{\mu (1 - \mu)}{1 + \phi}.$$

# **Beta regression**

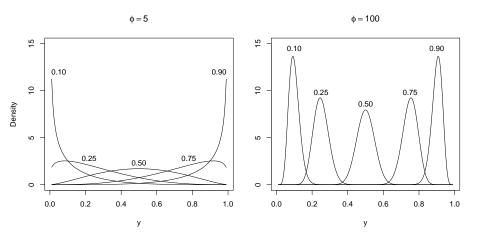

### Beta regression

### Regression model:

- Observations i = 1, ..., n of dependent variable  $y_i$ .
- Link parameters  $\mu_i$  and  $\phi_i$  to sets of regressor  $x_i$  and  $z_i$ .
- Use link functions  $g_1$  (logit, probit, ...) and  $g_2$  (log, identity, ...).

$$g_1(\mu_i) = \mathbf{x}_i^{\top} \boldsymbol{\beta},$$
  
 $g_2(\phi_i) = \mathbf{z}_i^{\top} \boldsymbol{\gamma}.$ 

#### Inference:

- ullet Coefficients eta and  $\gamma$  are estimated by maximum likelihood.
- The usual central limit theorem holds with associated asymptotic tests (likelihood ratio, Wald, score/LM).

# Implementation in R

### Model fitting:

- Package betareg with main model fitting function betareg().
- Interface and fitted models are designed to be similar to glm().
- Model specification via formula plus data.
- Two part formula, e.g., y ~ x1 + x2 + x3 | z1 + z2.
- Log-likelihood is maximized numerically via optim().
- Extractors: coef(), vcov(), residuals(), logLik(),...

#### Inference:

- Base methods: summary(), AIC(), confint().
- Methods from Imtest and car: lrtest(), waldtest(), coeftest(), linearHypothesis().
- Moreover: Multiple testing via multcomp and structural change tests via strucchange.

**Data:** From Smithson & Verkuilen (2006).

- 44 Australian primary school children.
- Dependent variable: Score of test for reading accuracy.
- Regressors: Indicator dyslexia (yes/no), nonverbal iq score.

### Analysis:

- OLS for transformed data leads to non-significant effects.
- OLS residuals are heteroskedastic.
- Beta regression captures heteroskedasticity and shows significant effects.

```
R> data("ReadingSkills", package = "betareg")
R> rs_ols <- lm(qlogis(accuracy) ~ dyslexia * iq,
+ data = ReadingSkills)
R> coeftest(rs_ols)
t test of coefficients:
          Estimate Std. Error t value Pr(>|t|)
(Intercept) 1.60107 0.22586 7.0888 1.411e-08 ***
dyslexia -1.20563 0.22586 -5.3380 4.011e-06 ***
iq 0.35945 0.22548 1.5941 0.11878
Signif. codes: 0 '*** 0.001 '** 0.01 '* 0.05 '.' 0.1 ' 1
R> bptest(rs_ols)
studentized Breusch-Pagan test
data: rs_ols
BP = 21.692, df = 3, p-value = 7.56e-05
```

```
R> rs_beta <- betareg(accuracy ~ dyslexia * iq | dyslexia + iq,
   data = ReadingSkills)
R> coeftest(rs_beta)
z test of coefficients:
             Estimate Std. Error z value Pr(>|z|)
(Intercept)
             1.12323
                      0.14283 7.8638 3.725e-15 ***
             dyslexia
            iq
dyslexia:iq
          (phi)_(Intercept) 3.30443
                      0.22274 14.8353 < 2.2e-16 ***
(phi)_dyslexia 1.74656
                      0.26232 6.6582 2.772e-11 ***
(phi)_iq 1.22907
                      0.26720 4.5998 4.228e-06 ***
Signif. codes: 0 '*** 0.001 '** 0.01 '* 0.05 '.' 0.1 ' 1
```

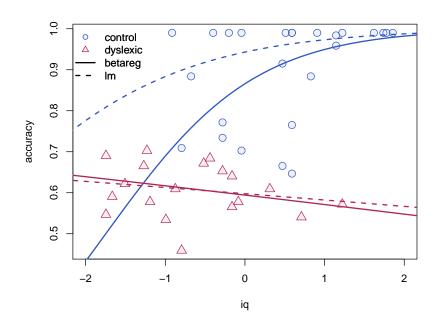

### **Extensions: Partitions and mixtures**

**So far:** Reuse standard inference methods for fitted model objects.

**Now:** Reuse fitting functions in more complex models.

### Model-based recursive partitioning: Package party.

- Idea: Recursively split sample with respect to available variables.
- Aim: Maximize partitioned likelihood.
- Fit: One model per node of the resulting tree.

### Latent class regression, mixture models: Package flexmix.

- Idea: Capture unobserved heterogeneity by finite mixtures of regressions.
- Aim: Maximize weighted likelihood with k components.
- Fit: Weighted combination of *k* models.

### Beta regression trees

**Partitioning variables:** dyslexia and further random noise variables.

```
R> set.seed(1071)
R> ReadingSkills$x1 <- rnorm(nrow(ReadingSkills))
R> ReadingSkills$x2 <- runif(nrow(ReadingSkills))
R> ReadingSkills$x3 <- factor(rnorm(nrow(ReadingSkills)) > 0)
```

Fit beta regression tree: In each node accuracy's mean and precision depends on iq, partitioning is done by dyslexia and the noise variables x1, x2, x3.

```
R> rs_tree <- betatree(accuracy ~ iq | iq,
+ ~ dyslexia + x1 + x2 + x3,
+ data = ReadingSkills, minsplit = 10)
R> plot(rs_tree)
```

**Result:** Only relevant regressor dyslexia is chosen for splitting.

# **Beta regression trees**

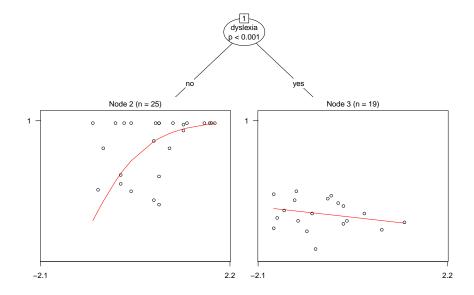

### Setup:

- No dyslexia information available.
- Look for k = 3 clusters: Two different relationships of type
   accuracy ~ iq, plus component for ideal score of 0.99.

#### Fit beta mixture regression:

```
R> rs_mix <- betamix(accuracy ~ iq, data = ReadingSkills, k = 3,
+    nstart = 10, extra_components = extraComponent(
+    type = "uniform", coef = 0.99, delta = 0.01))</pre>
```

#### Result:

- Dyslexic children separated fairly well.
- Other children are captured by mixture of two components: ideal reading scores, and strong dependence on iq score.

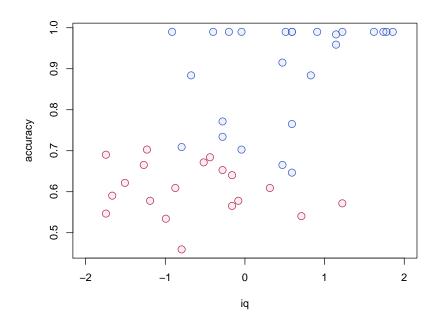

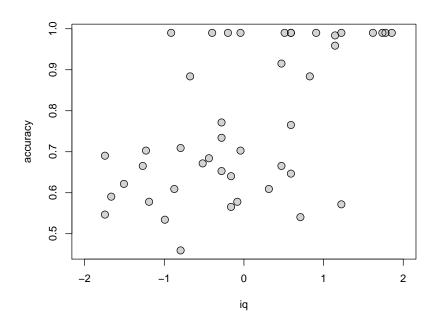

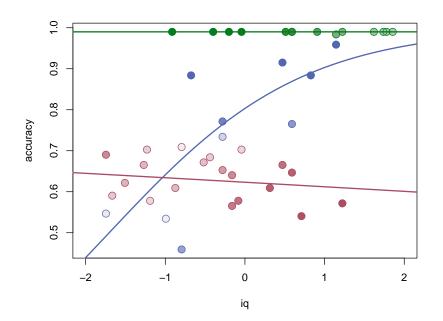

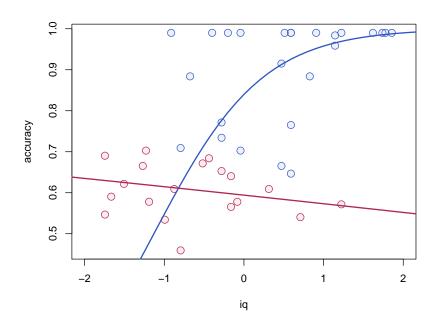

# **Computational infrastructure**

### Model-based recursive partitioning:

- party provides the recursive partitioning.
- betareg provides the models in each node.
  - Model-fitting function: betareg.fit() (conveniently without formula processing).
  - Extractor for empirical estimating functions (aka scores or case-wise gradient contributions): estfun() method.
  - Some additional (and somewhat technical) S4 glue...

### Latent class regression, mixture models:

- **flexmix** provides the E-step for the EM algorithm.
- betareg provides the M-step.
  - Model-fitting function: betareg.fit().
  - Extractor for case-wise log-likelihood contributions: dbeta().
  - Some additional (and somewhat more technical) S4 glue...

### **Summary**

### Beta regression and extensions:

- Flexible regression model for proportions, rates, concentrations.
- Can capture skewness and heteroskedasticity.
- R implementation betareg, similar to glm().
- Due to design, standard inference methods can be reused easily.
- Fitting functions can be plugged into more complex fitters.
- Convenience interfaces available for: Model-based partitioning, finite mixture models.

### References

Francisco Cribari-Neto, Achim Zeileis (2010). "Beta Regression in R." *Journal of Statistical Software*, **34**(2), 1–24. http://www.jstatsoft.org/v34/i02/

Bettina Grün and Friedrich Leisch (2008). "FlexMix Version 2: Finite Mixtures with Concomitant Variables and Varying and Constant Parameters." *Journal of Statistical Software*, **28**(4), 1–35. http://www.jstatsoft.org/v28/i04/

Friedrich Leisch (2004). "FlexMix: A General Framework for Finite Mixture Models and Latent Class Regression in R." *Journal of Statistical Software*, **11**(8), 1–18. http://www.jstatsoft.org/v11/i08/

Zeileis A, Hothorn T, Hornik K (2008). "Model-Based Recursive Partitioning." *Journal of Computational and Graphical Statistics*, **17**(2), 492–514. doi:10.1198/106186008X319331